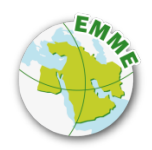

# **Environmental Management in the Middle East (EMME): Spatial Approaches**

# **Course Syllabus**

#### **Course title**

SDI-T for environmental impact assessment (EIA)

#### **Course ECTS credits:** 10

#### **Course hour distribution by methods of studies**

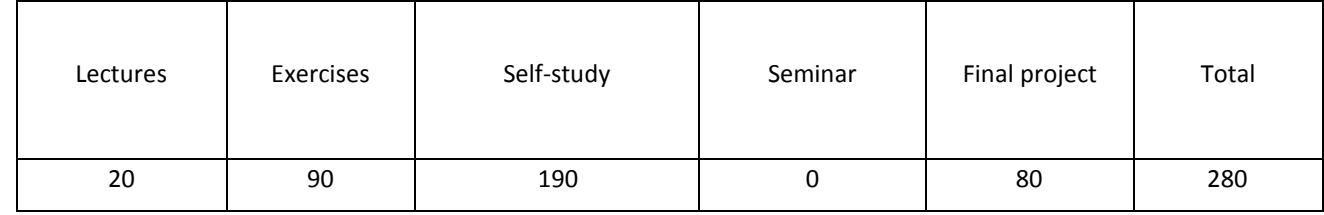

#### **Annotation of the course**

This course is targeted to students of environmental studies, physical geography, engineering, landscape ecology, and sustainability of both undergraduate and graduate levels.

#### **Aim of the course**

This course aims at providing an overview of EIA using RS and GIS with organizational and technical components. Students will explore theoretical and practical concepts of EIA. It includes an introduction to Geographical Information Systems and Remote Sensing to harmonize the terminology and concepts related to spatial data, its analysis, modelling and EIA.

#### **Learning outcomes**

On completion of the course, the student should be able to: *Knowledge and understanding*

- Understand the fundamentals about SDI-T for EIA
- Describe critically the factors that influence the development of a EIA
- Know which GIS/ RS operations and functions are suitable for dealing with EIA
- Practice data using for EIA and combine it in a GIS and RS

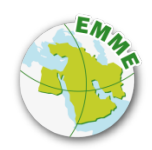

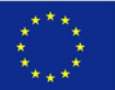

#### *Skills and abilities*

- Creatively apply and integrate new knowledge (models/ analysis techniques) for EIA
- Collect, analyze, and process data
- Use RS/GIS tools and applications
- Plan and conduct field work
- Plan and run project-based activities

#### *Critical judgement and evaluation*

- Evaluate data quality, adequacy and appropriateness
- Evaluate models' effectiveness
- Judge on severity of EIA and apply effective methods and applications towards providing proper solutions
- Validate proposed solutions by applying and evaluating them

#### **Methods of course studies** (*Educational approach*)

Students-based learning: oriented for self-study Project-based learning: practical final project Integrated approach (theory and practice): theory in parallel with applications and examples

### **Methods for the assessment of student achievements** (*the formula and the definition of the cumulative score)*

Tests and Exercises: 60% (average of equally weighted exercises)

Final Project (includes a report and a presentation): 40 %

#### **Study subject modules to be completed before this Course studies** (*Prerequisites*)

Basic knowledge of mathematics, geography, physical processing, environmental protection. Basic skills of Information Technologies.

#### **Tentative Schedule (lectures)**

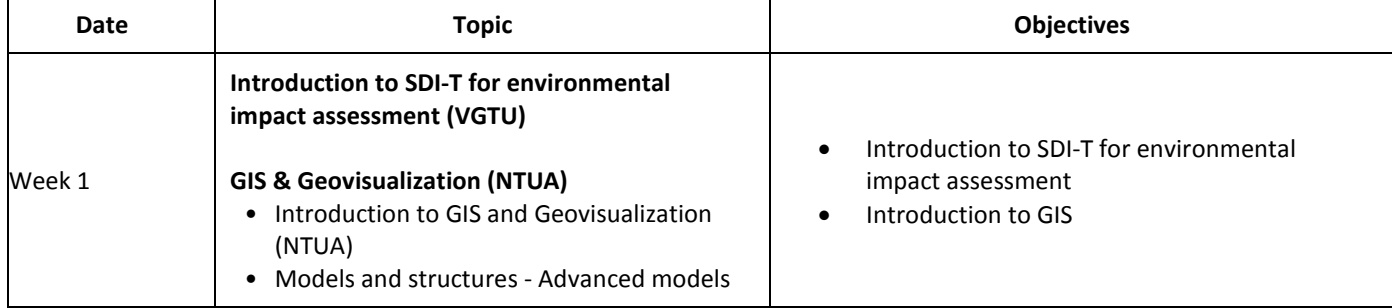

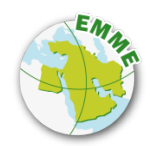

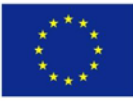

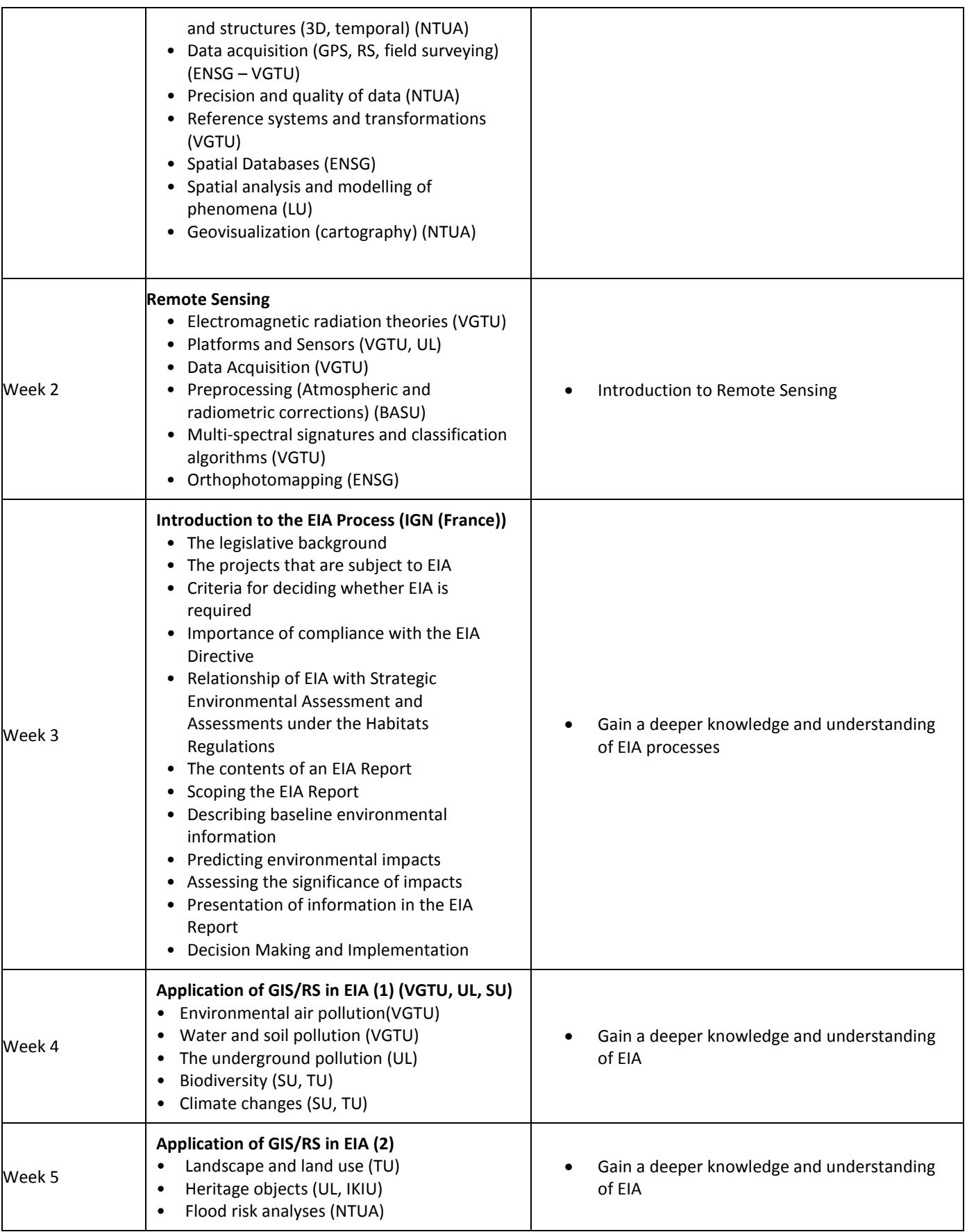

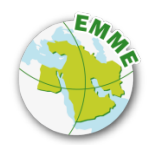

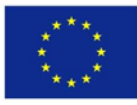

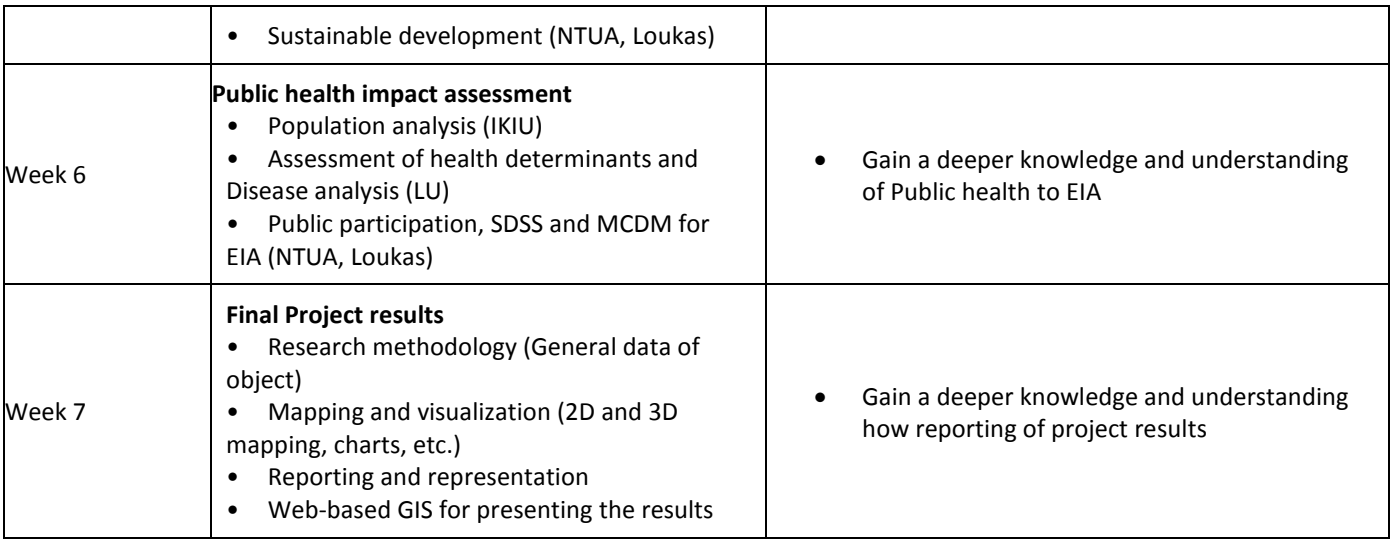

# **Tentative Schedule (Exercises, Lab work/Self-studies)**

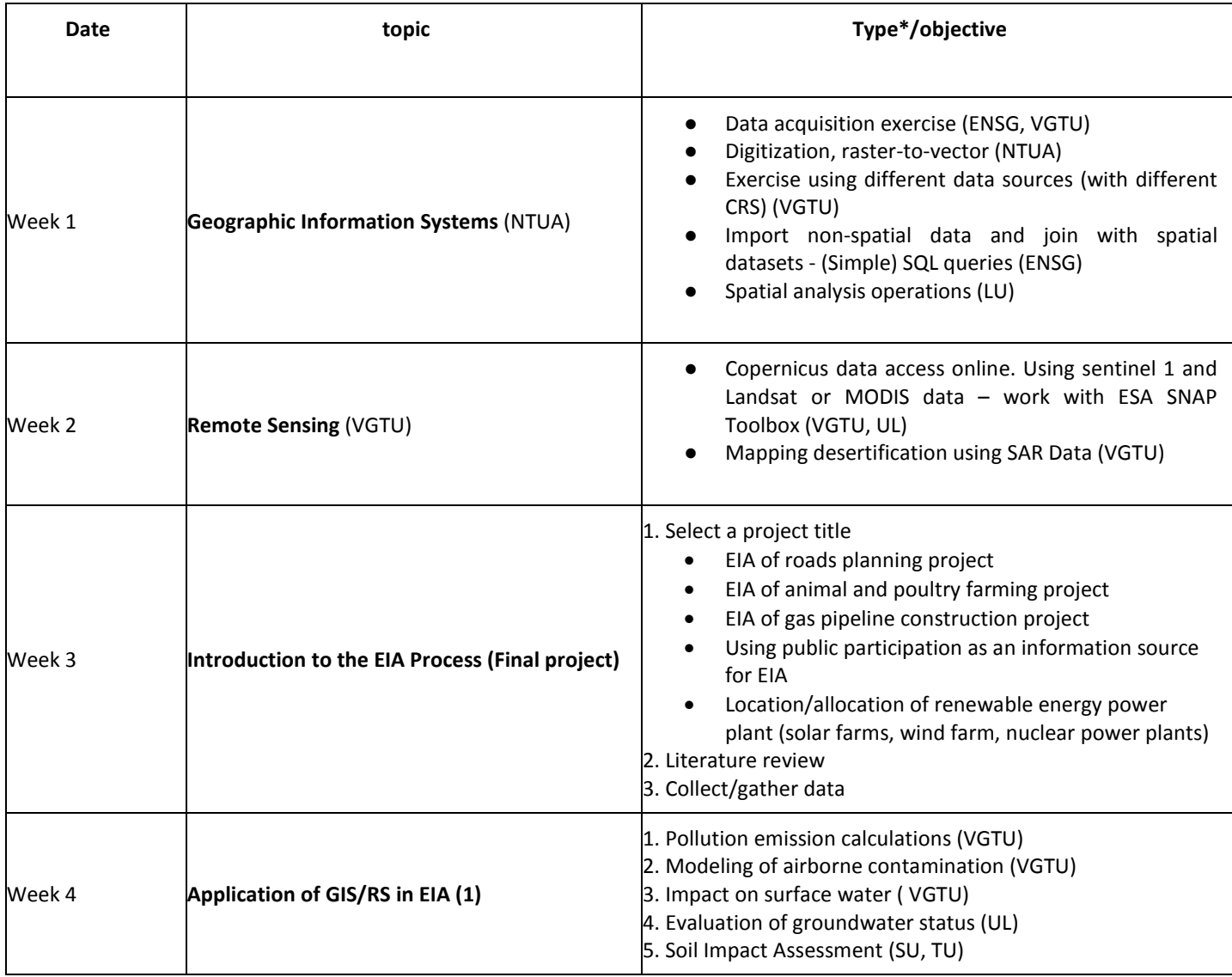

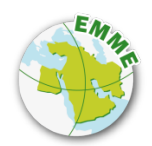

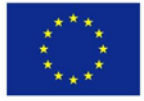

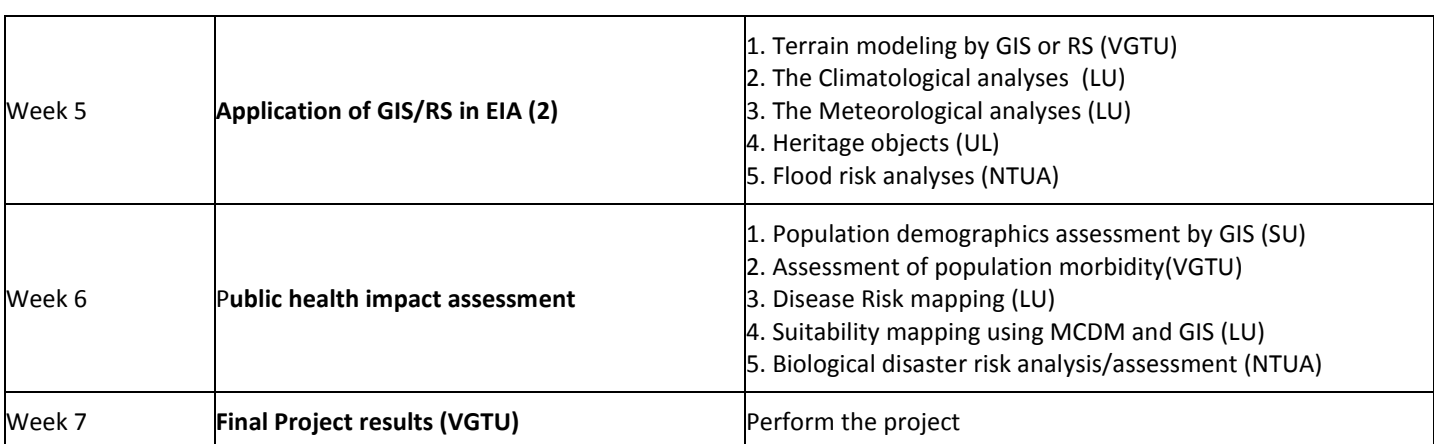

\* e.g. answering questions, collecting data, performing analysis, writing codes, etc.

## **Tentative Schedule (Seminar, Project)**

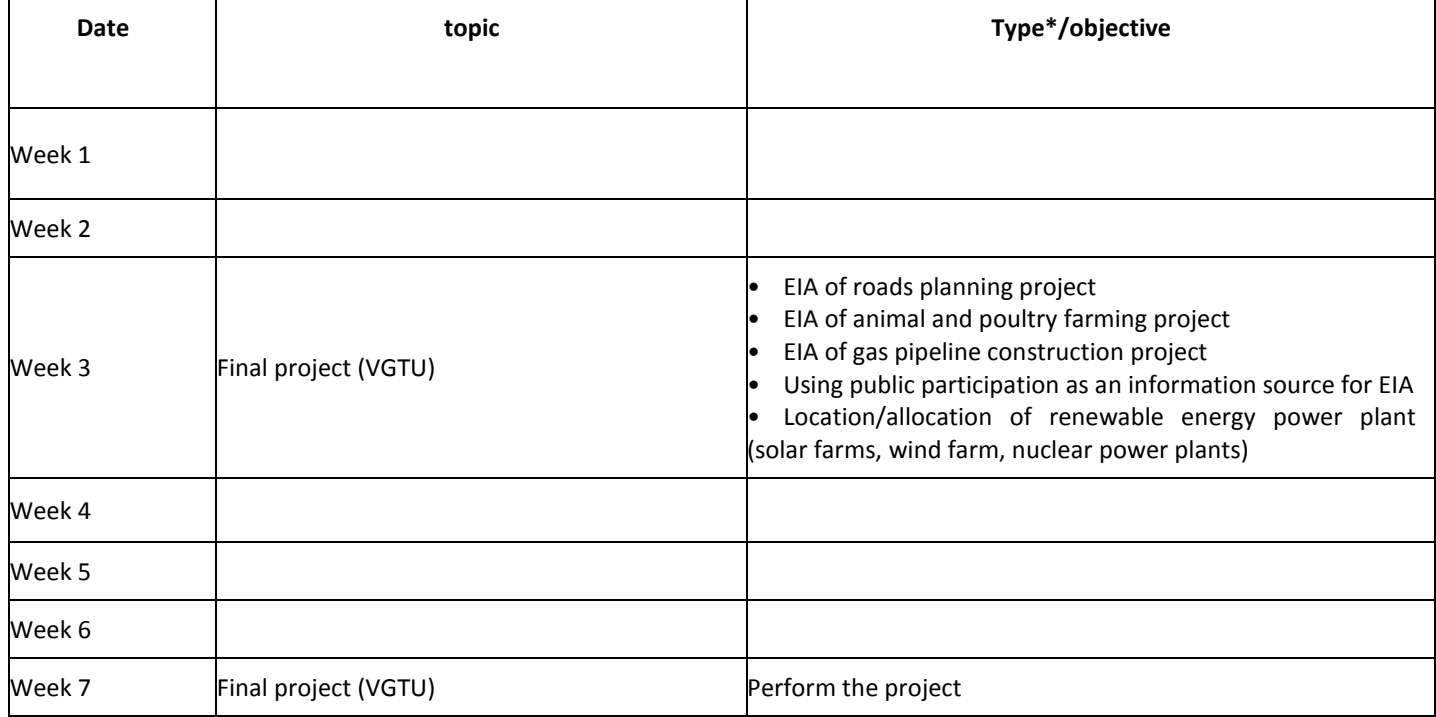

## **Main bibliography (no more than 3 sources)**

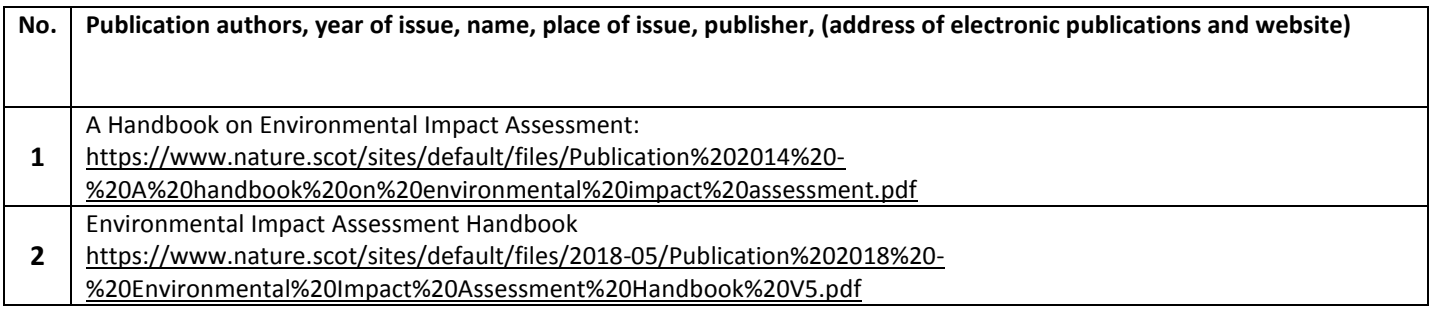

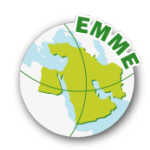

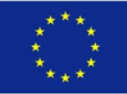

#### **<sup>3</sup>** Environmental Impact Assessment Training Manual: <https://www.iisd.org/learning/eia/wp-content/uploads/2016/06/EIA-Manual.pdf>

**Additional bibliography (no more than 10 sources)**

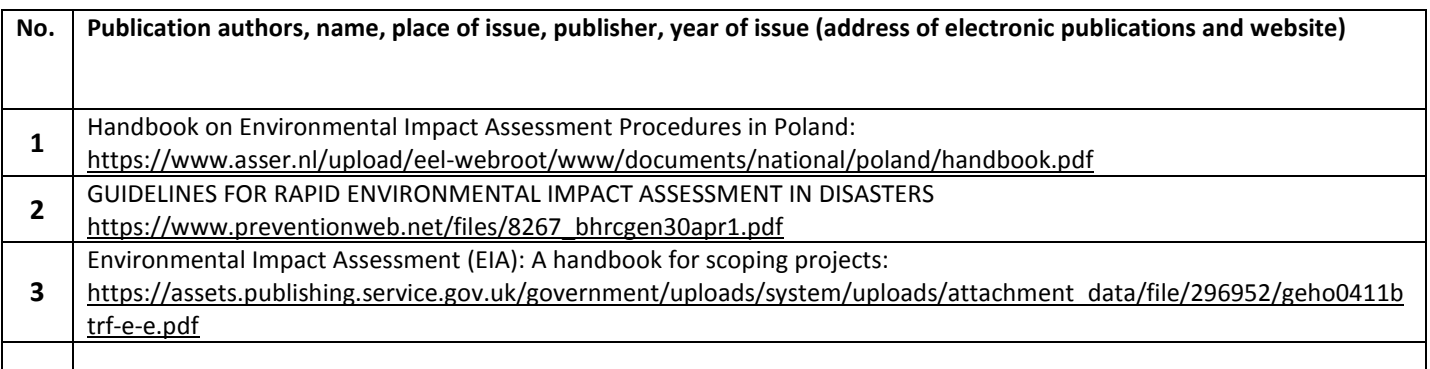

#### **Required IT Resources**

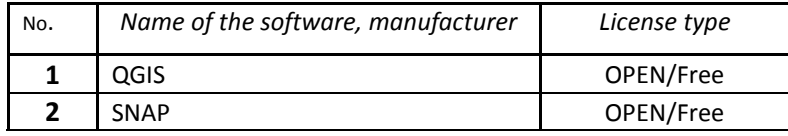

#### **Course completed by**

(Signatures)

(Signatures)

#### **Project Coordinator**

(Signature)

#### **Confirmation**

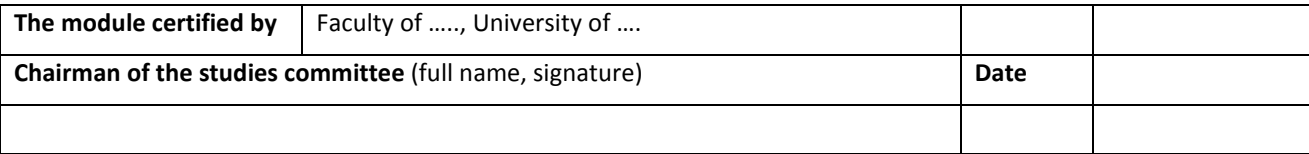